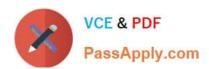

# HP2-Z33<sup>Q&As</sup>

HP Unified Wired-Wireless Networks and BYOD

# Pass HP HP2-Z33 Exam with 100% Guarantee

Free Download Real Questions & Answers PDF and VCE file from:

https://www.passapply.com/hp2-z33.html

100% Passing Guarantee 100% Money Back Assurance

Following Questions and Answers are all new published by HP Official Exam Center

- Instant Download After Purchase
- 100% Money Back Guarantee
- 365 Days Free Update
- 800,000+ Satisfied Customers

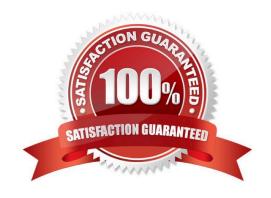

# VCE & PDF PassApply.com

# https://www.passapply.com/hp2-z33.html

2024 Latest passapply HP2-Z33 PDF and VCE dumps Download

### **QUESTION 1**

A corporate user accesses a corporate network on SSID CORPORATE. The user endpoint is set up for 802.1X in PEAP-MSCHAPV2: HP BYOD is implemented.

Wireless is set up on an HP Unified Wired-Wireless Controller

Accounts have been synchronized with an Active Directory Domain controller.

- A. Setup of RADIUS on the Wireless controller and User Access Manager. Certificate server installation. BYOD Portal setup
- B. Setup of 802.1X Authentication on the wireless controller Installation of certificates in User Access Manager (UAM) Setup of RADIUS on the wireless controller and UAM
- C. Setup of 802 1X Authentication on the wireless controller Setup of RADIUS on the wireless controller and User Access Manager Fingerprinting with the DHCP agent
- D. Setup of 802 IX Authentication on the wireless controller Setup RADIUS on the wireless controller and User Access Manager Fingerprinting with the HTTP agent

Correct Answer: A

#### **QUESTION 2**

What is the purpose of Transparent MAC authentication?

- A. to allow endpoints associated with a valid account to register on the BYOD page
- B. to allow endpoints associated with the Default BYOD user to authenticate transparently
- C. to allow endpoints associated with a valid account to authenticate transparently
- D. to allow endpoints associated with a valid guest account to register on the BYOD page

Correct Answer: D

# **QUESTION 3**

An organization wants to upgrade their wireless network to allow employees to connect using their 802.11ac enabled devices. Which HP access points meet this requirement?

- A. HP 425
- B. HPMSM466
- C. HP MSM430
- D. HP 560

Correct Answer: D

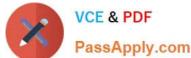

#### **QUESTION 4**

When accessing the wireless network in 802.1X with EAP-TLS, what do the user endpoints require?

A. username and password of the user\\'s account

B. client certificate or root certificate

C. client certificate and root certificate

D. MS-CHAPV2 to be configured

Correct Answer: C

Reference: http://technet.microsoft.com/en?s/library/cc739638(v=ws.10).aspxv.

#### **QUESTION 5**

To allow user access for corporate employees, a network administrator sets an SSID named CORPORATE using an HP Unified Wireless solution. The administrator wants these security enhancements: Enable 802.1x authentication in PEAP MS-CHAP V2 mode on this SSID along with AES and WPA2.

Set the User Access Manager server at 10.0.1.100 to authenticate 802.1x supplicants.

The network administrator enters these commands:

```
radius scheme radius-uam
 server-type extended
primary authentication 10.0.1.100
primary accounting 10.0.1.100
 key authentication simple password1.
 key accounting simple password1.
user-name-format without-domain
 quit
domain uam
 authentication lan-access radius-scheme radius-uam
 authorization lan-access radius-scheme radius-uam
 accounting lan-access radius-scheme radius-uam quit
```

What is another set of commands that must be entered onto the Unified Wireless Controller in system-view mode to define the SSID CORPORATE with 802.1X Authentication in PEAP MSCHAPV2, using the defined RADIUS server?

2024 Latest passapply HP2-Z33 PDF and VCE dumps Download

A dot1x authentication-method chap

interface WLAN-ESS11

port-security port-mode userlogin-secure-ext

port-security tx-key-type 11key

undo dot1x handshake

dot1x mandatory-domain uam

undo dot1x multicast-trigger

wlan service-template 11 crypto

ssid CORPORATE

bind WLAN-ESS 11

cipher-suite tkip

security-ie rsn

service-template enable

B dot1x authentication-method eap

interface WLAN-ESS11

port-security port-mode userlogin-secure-ext
port-security tx-key-type 11key
undo dot1x handshake
dot1x mandatory-domain radius-uam
undo dot1x multicast-trigger

wlan service-template 11 crypto
ssid CORPORATE
bind WLAN-ESS 11
cipher-suite ccmp
security-ie rsn
service-template enable

C odtlx authentication-method eap

interface WLAN-ESS11

port-security port-mode userlogin-secure-ext
port-security tx-key-type 11key
undo dot1x handshake
dot1x mandatory-domain radius-uam
undo dot1x multicast-trigger

wlan service-template 11 crypto
ssid CORPORATE
bind WLAN-ESS 12
cipher-suite tkip
security-ie rsn
service-template enable

D @ dot1x authentication-method eap

interface WLAN-ESS11

port-security port-mode userlogin-secure-ext
port-security tx-key-type 11key
undo dot1x handshake
dot1x mandatory-domain radius-uam
undo dot1x multicast-trigger

wlan service-template 11 open
ssid CORPORATE
bind WLAN-ESS 11
cipher-suite tkip
security-ie rsn
service-template enable

# https://www.passapply.com/hp2-z33.html 2024 Latest passapply HP2-Z33 PDF and VCE dumps Download

- A. Option A
- B. Option B
- C. Option C
- D. Option D

Correct Answer: D

#### **QUESTION 6**

Refer to the exhibit.

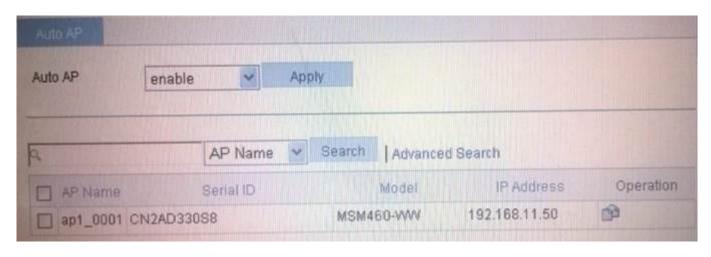

Based on the access controller configuration shown in the exhibit, when can newly discovered access points (AP) join this AC?

- A. An AP can automatically join if the controller recognizes the AP serial number
- B. An AP can automatically join if the controller recognizes the AP IP subnet address
- C. An AP can automatically join if the controller recognizes the AP name
- D. An AP can automatically join if the controller recognizes the AP model type

Correct Answer: D

# **QUESTION 7**

Where can a network administrator check for successful authentication in User Access Manager?

- A. User Access Log > Auth Failure Log
- B. User Access > LDAP Users
- C. User Access Log > Access Details
- D. User Access > Access Device Log

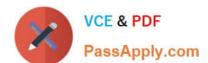

2024 Latest passapply HP2-Z33 PDF and VCE dumps Download

Correct Answer: C

# **QUESTION 8**

Which statement is correct about passwords when a network administrator synchronizes User Access Manager (UAM) with an Active Directory server?

- A. Passwords are set but with a different salt value.
- B. Passwords set in the Active Directory must be reset to different values when synchronized with UAM.
- C. Passwords are stored in clear text in UAM.
- D. Passwords are checked against the Active Directory during authentication.

Correct Answer: D

#### **QUESTION 9**

Which components participate in the HP BYOD authentication process? (Select two.)

- A. HTTP agent
- B. Wireless Service Manager (WSM)
- C. User Access Manager DHCP agent
- D. User Access Manager
- E. BYOD portal server

Correct Answer: BD

Reference: http://h20195.www2.hp.com/V2/GetPDF.aspx%2F4AA4-5149ENW.pdf (page 4)

## **QUESTION 10**

How can a network administrator set up User Manager (UAM) redundancy?

- A. By installing a UAM server with two wireless controllers
- B. By setting an Active and a Standby server sharing a common IP address
- C. By setting an Active and Standby server sharing common storage
- D. By installing two servers in a cluster where each is defined with a separate IP address and a shared virtual IP

Correct Answer: D

2024 Latest passapply HP2-Z33 PDF and VCE dumps Download

#### **QUESTION 11**

What are valid ways to create a guest account in an HP BYOD solution? (Select three.)

- A. Guests register themselves and are automatically validated.
- B. Guests use the BYOD self-registration page and are later validated by corporate IT staff.
- C. Guests use the default BYOD user to register automatically.
- D. Guest Managers create the guest accounts.
- E. Corporate users create the guest accounts.
- F. Guests use the BYOD self-registration page and are later validated by Guest Manager.

Correct Answer: ABF

#### **QUESTION 12**

HP has released a new version of an access controller software package file. How does the network administrator activate the new software version?

- A. by interrupting the boot sequence and selecting the Update Bootware option
- B. by interrupting the boot sequence and selecting the Boot Extend Bootware option
- C. by interrupting the boot sequence and selecting the Boot Backup Bootware option
- D. by interrupting the boot sequence and selecting the Update Full Bootware option

Correct Answer: B

# **QUESTION 13**

How does an HP BYOD implementation differ from a simple MAC authentication?

A. In MAC authentication, the MAC address exists as an account in the User Access Manager database. In BYOD, the MAC address of an endpoint is learned during registration.

- B. In MAC authentication, the MAC address exists as an account in the User Access Manager database In BYOD, a successful MAC authentication of an endpoint must precede the registration of a user account.
- C. In MAC authentication, the MAC address exists as an account in the User Access Manager database In BYOD, the MAC address of an endpoint does not need to be learned; the user account is what matters.
- D. In MAC authentication, the MAC address is learned during the first authentication. In BYOD, the MAC address of endpoint is learned during registration.

Correct Answer: A

2024 Latest passapply HP2-Z33 PDF and VCE dumps Download

#### **QUESTION 14**

Refer to the exhibit.

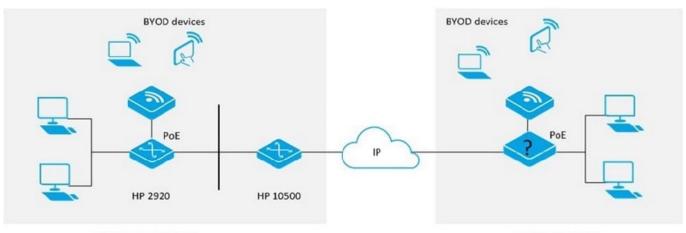

CORPORATE LOCATION BRANCH LOCATION

A company wants to connect a mid-size branch office to their corporate location. An HP 10500/7500 Unified Wired-Wireless module is deployed at the corporate location. A maximum of six HP MSM access points will be deployed at the branch location.

Which HP device meets these customer requirements and is the most cost effective solution for the branch location?

A. HP 830

B. HP 870

C. HP 2920

D. HP 7500

Correct Answer: A

# **QUESTION 15**

A network administrator wants to set a DNS proxy that forwards DNS traffic to a DNS Server on 10.1.1.1.

Which HP Comware command set, executed in system-view mode, is required to set this?

A. dns resolve dns proxy dns server 10.1.1.1

B. dns resolve dns proxy enable dns server 10.1.1.1

C. dns proxy resolve dns server 10.1.1.1

D. dns proxy enable dns server 10.1.1.1

Correct Answer: B

HP2-Z33 PDF Dumps

HP2-Z33 VCE Dumps

HP2-Z33 Study Guide